## **Demandes**

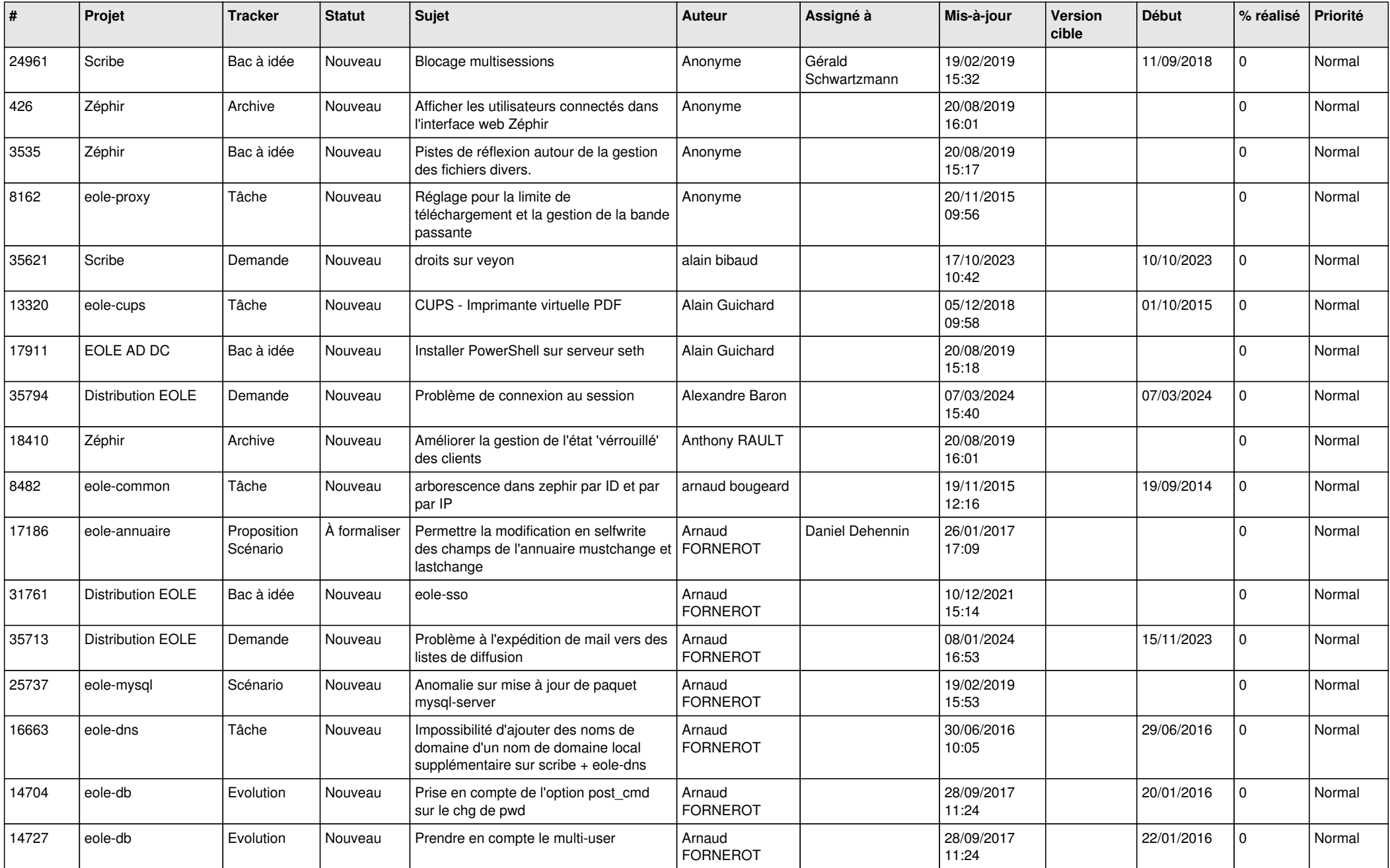

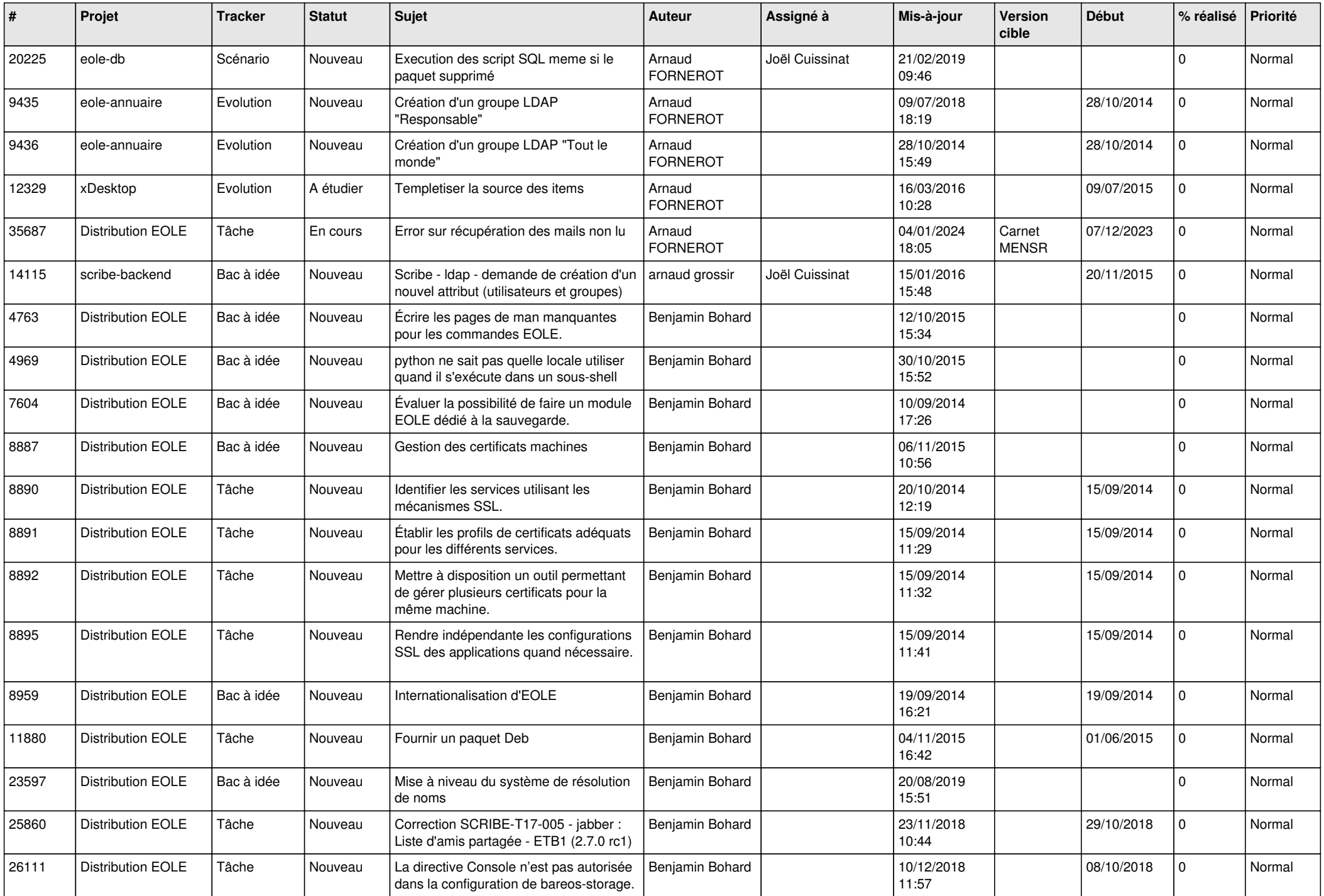

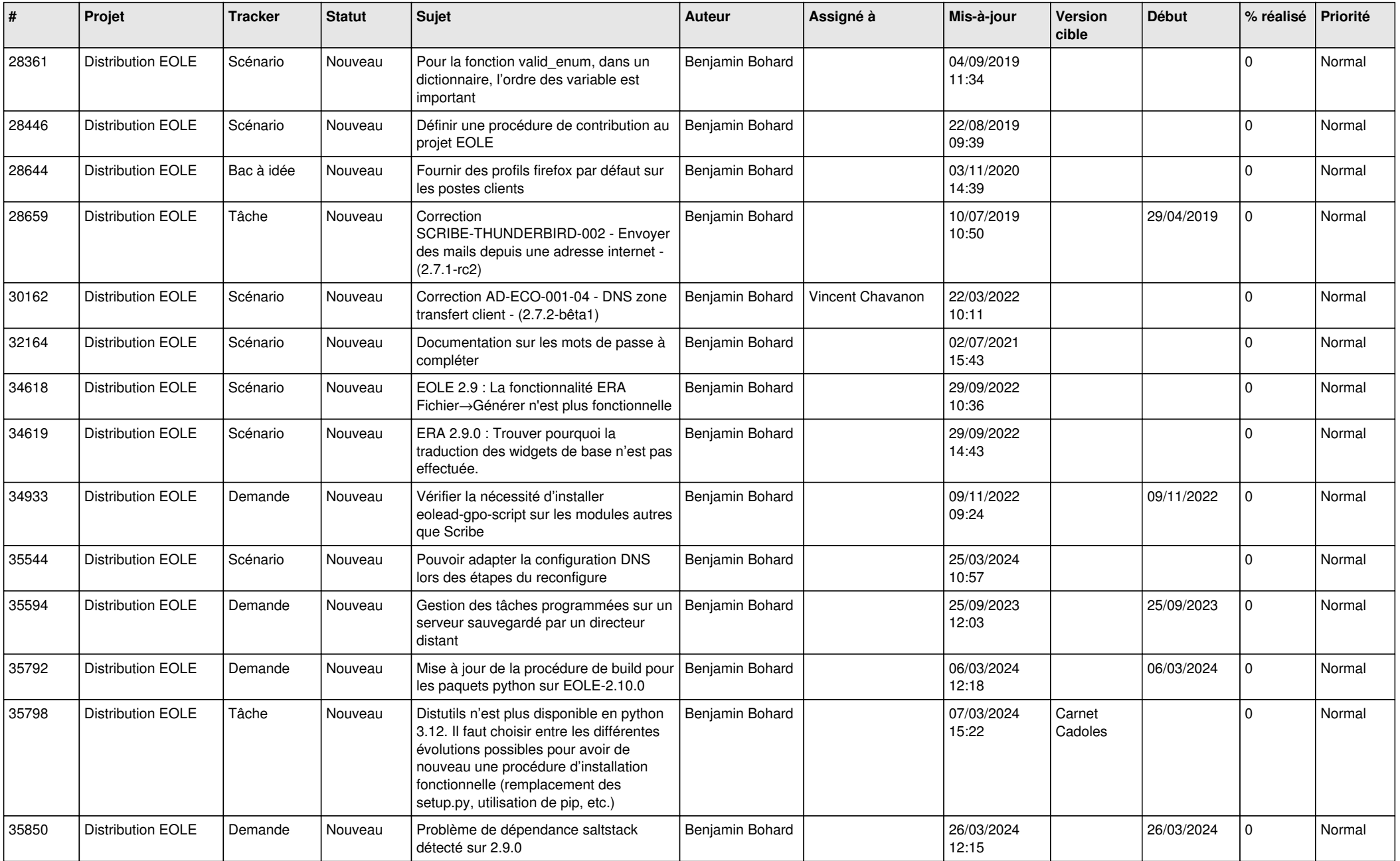

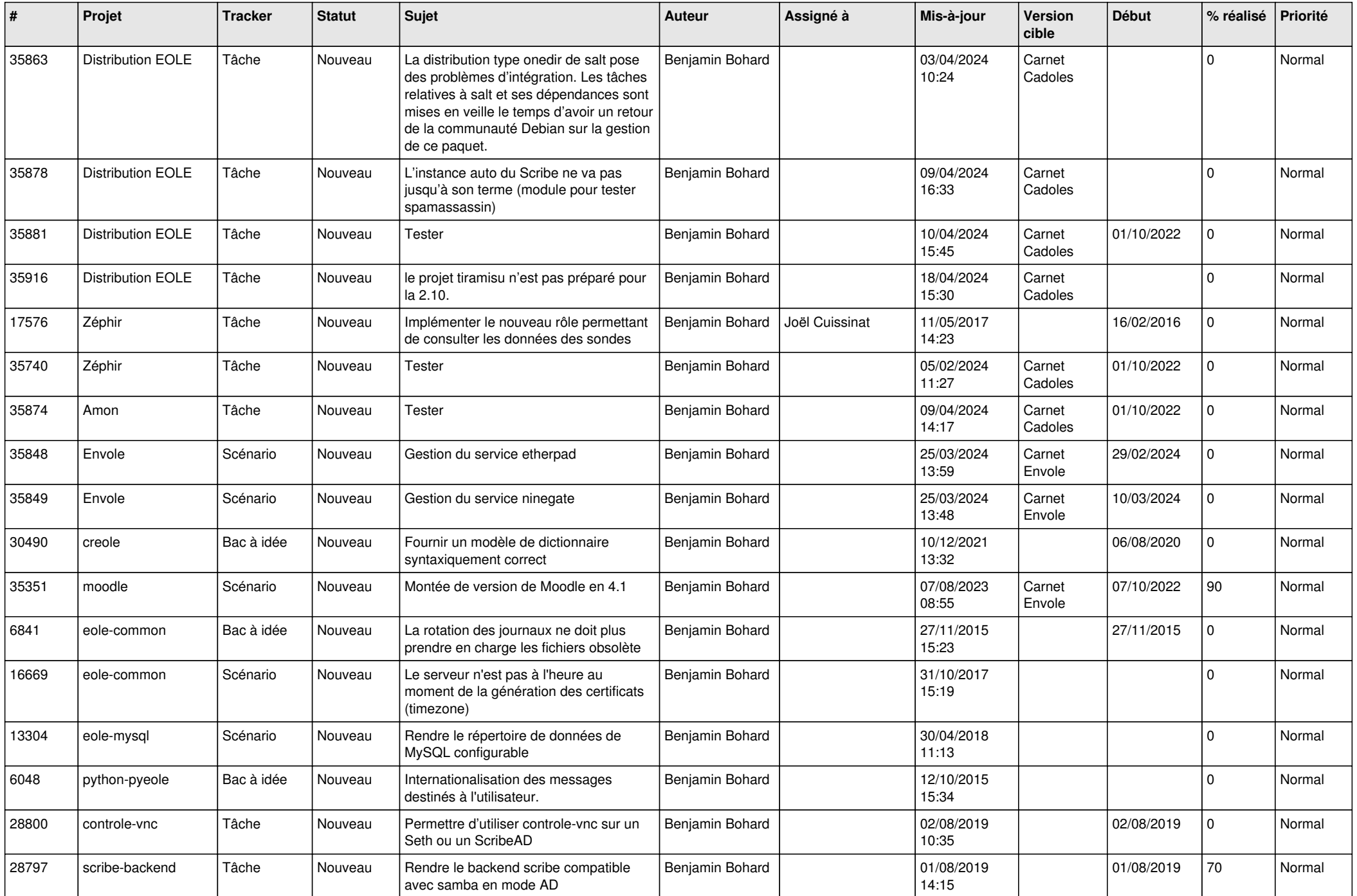

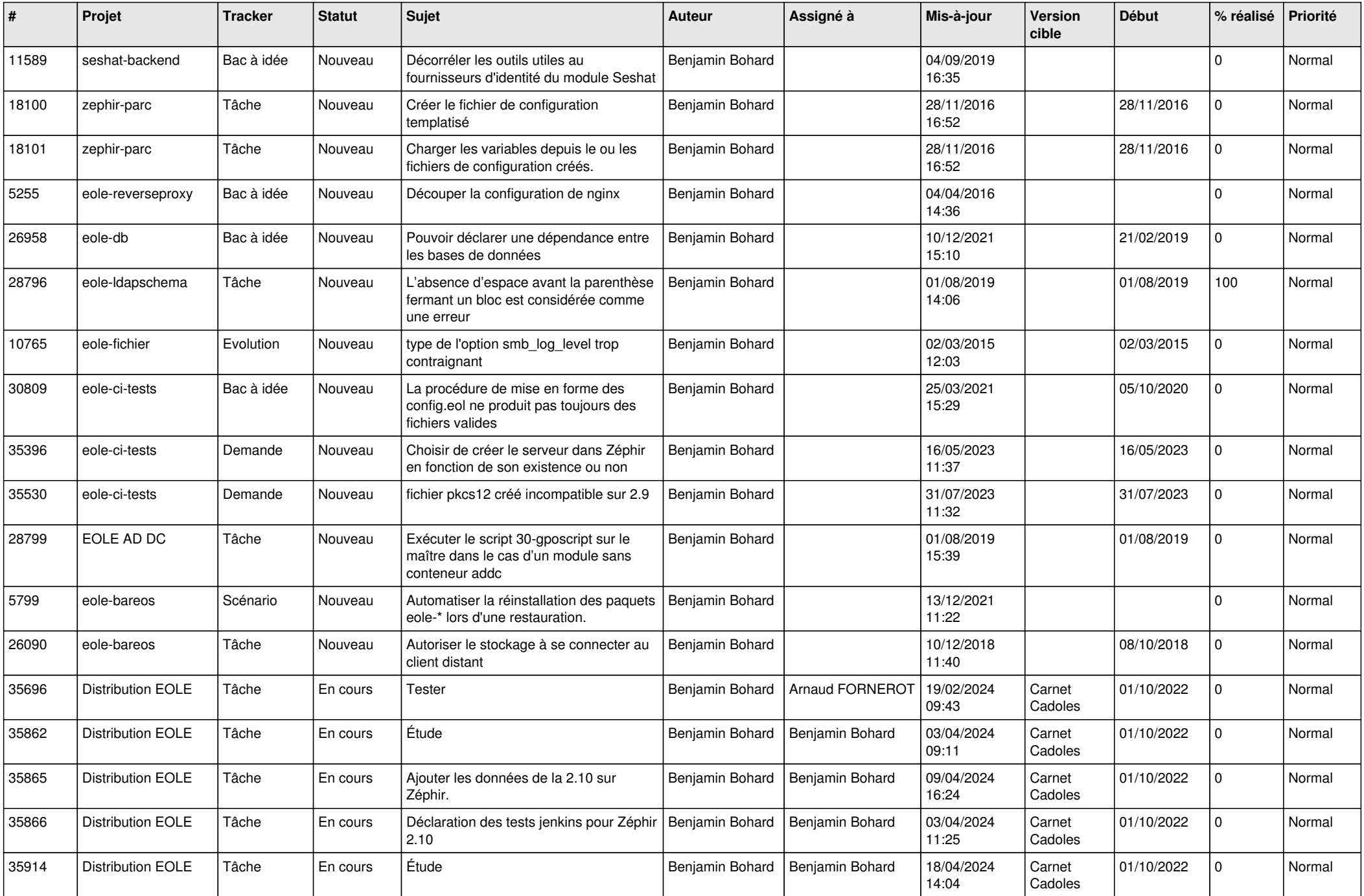

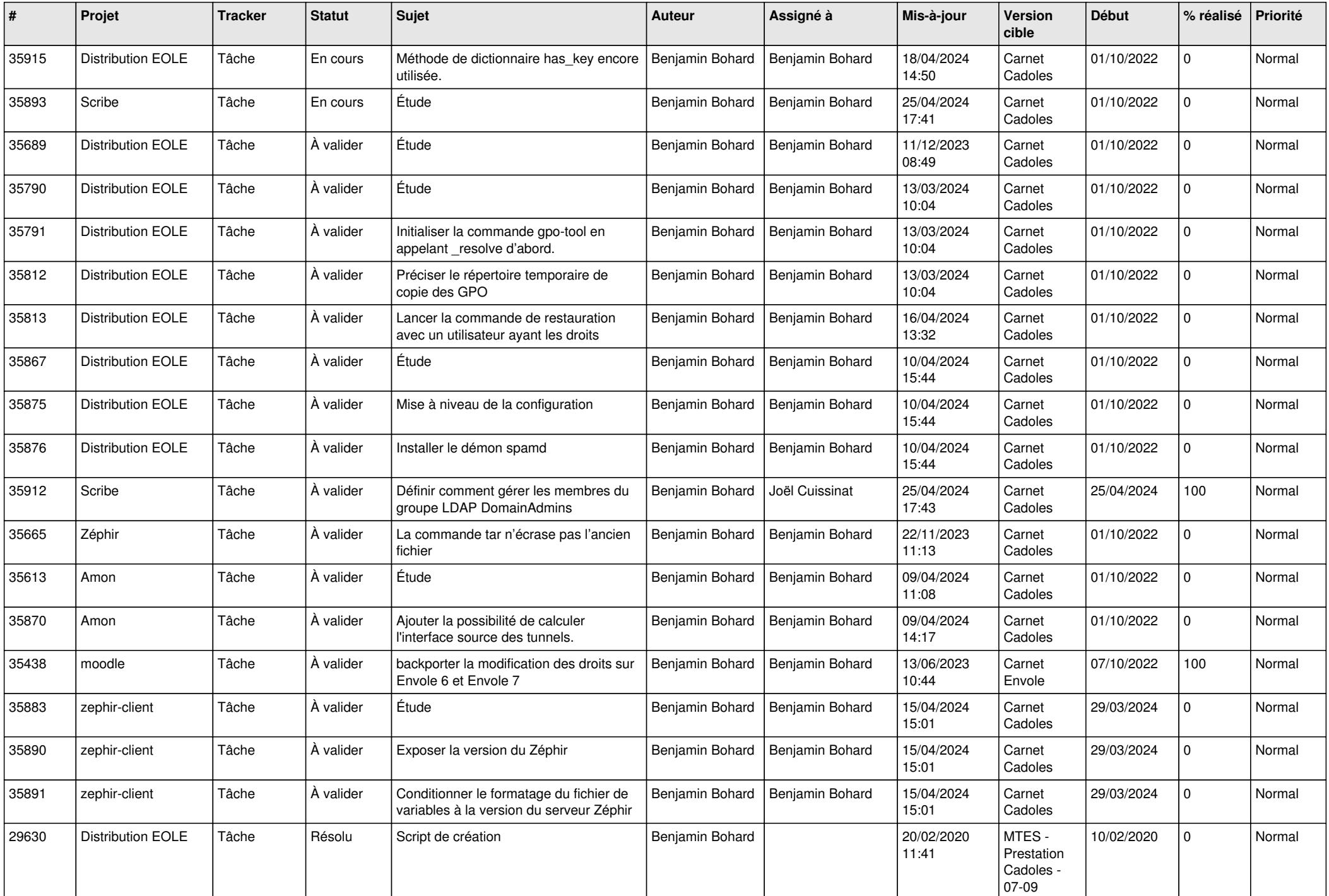

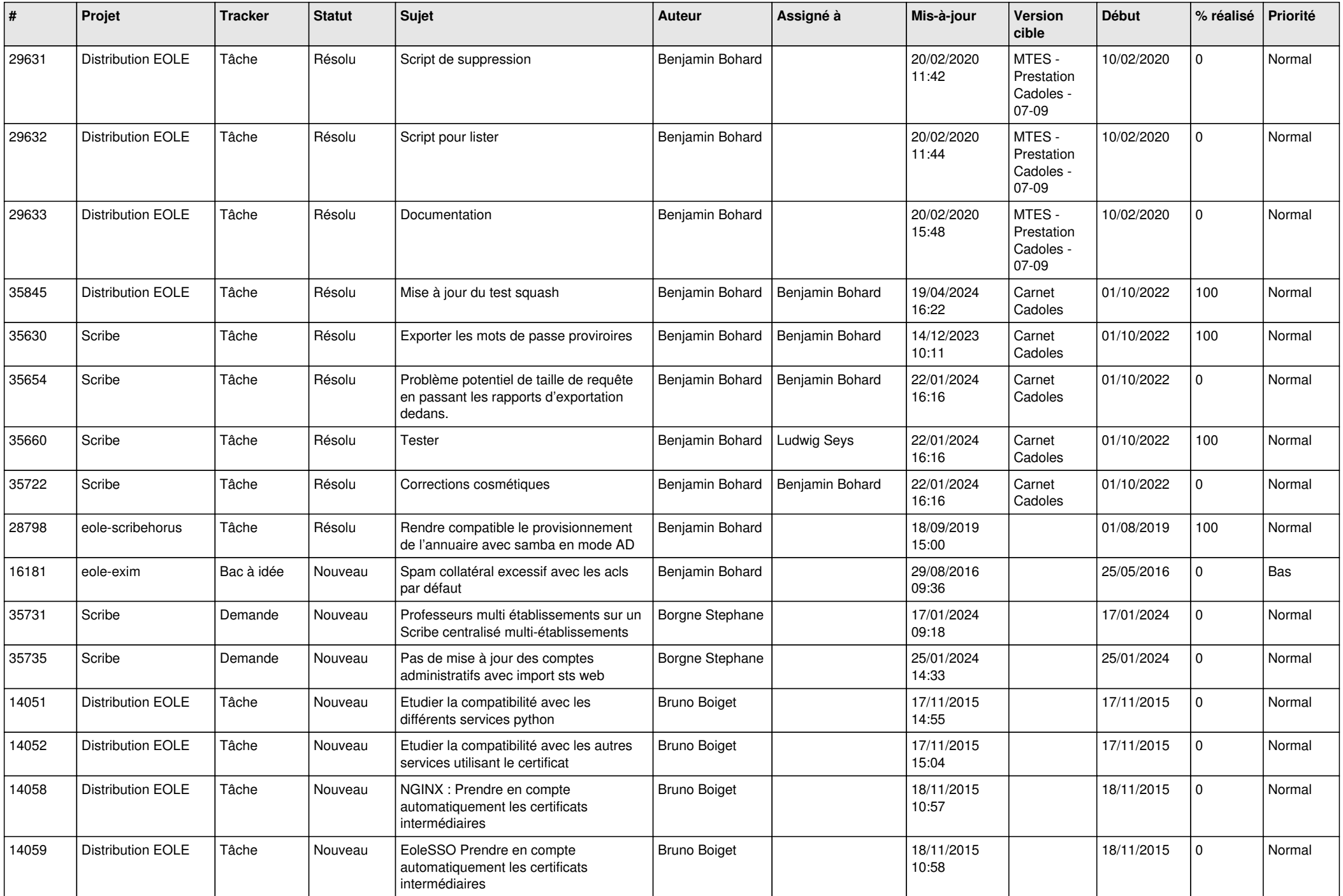

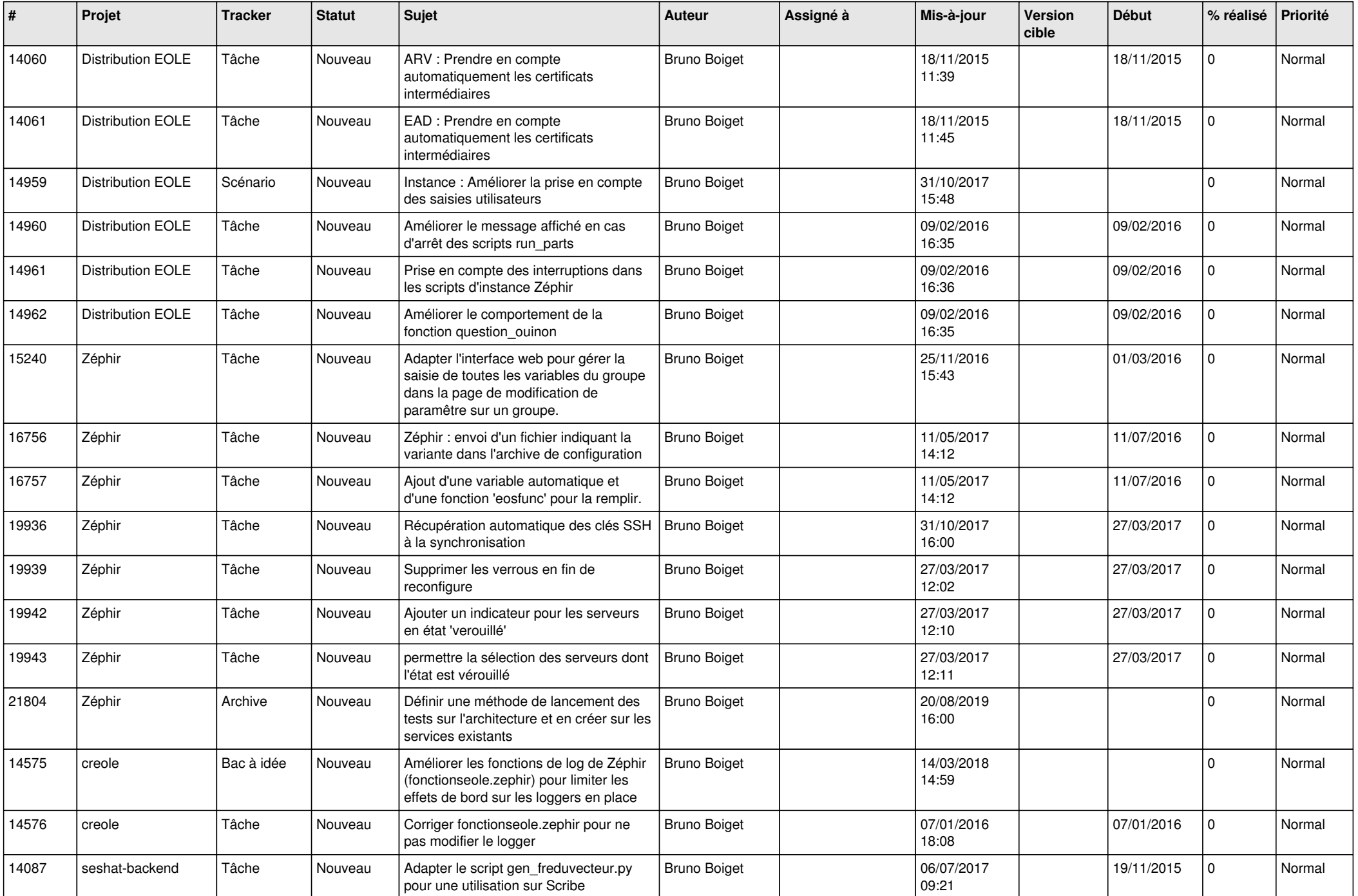

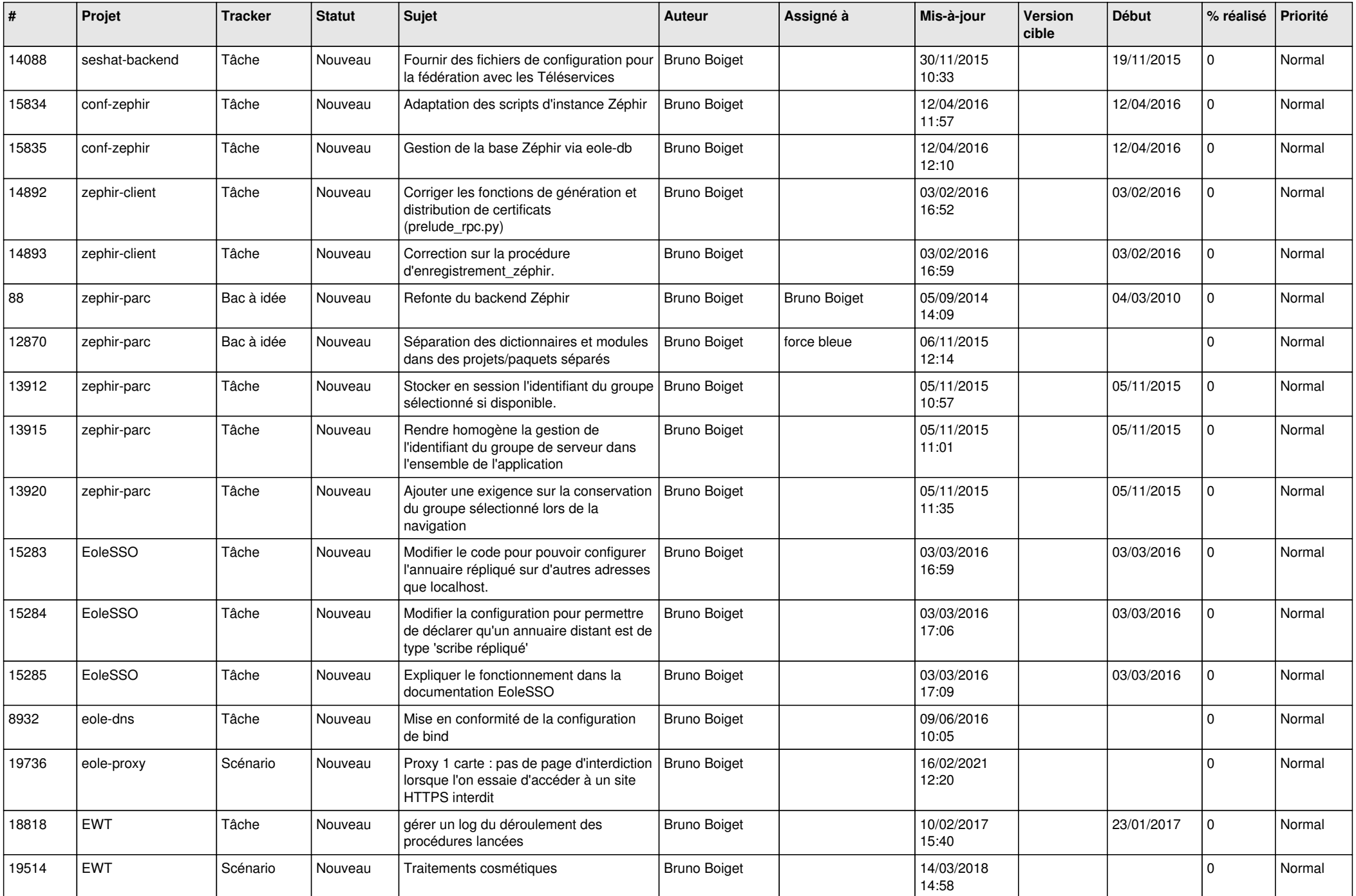

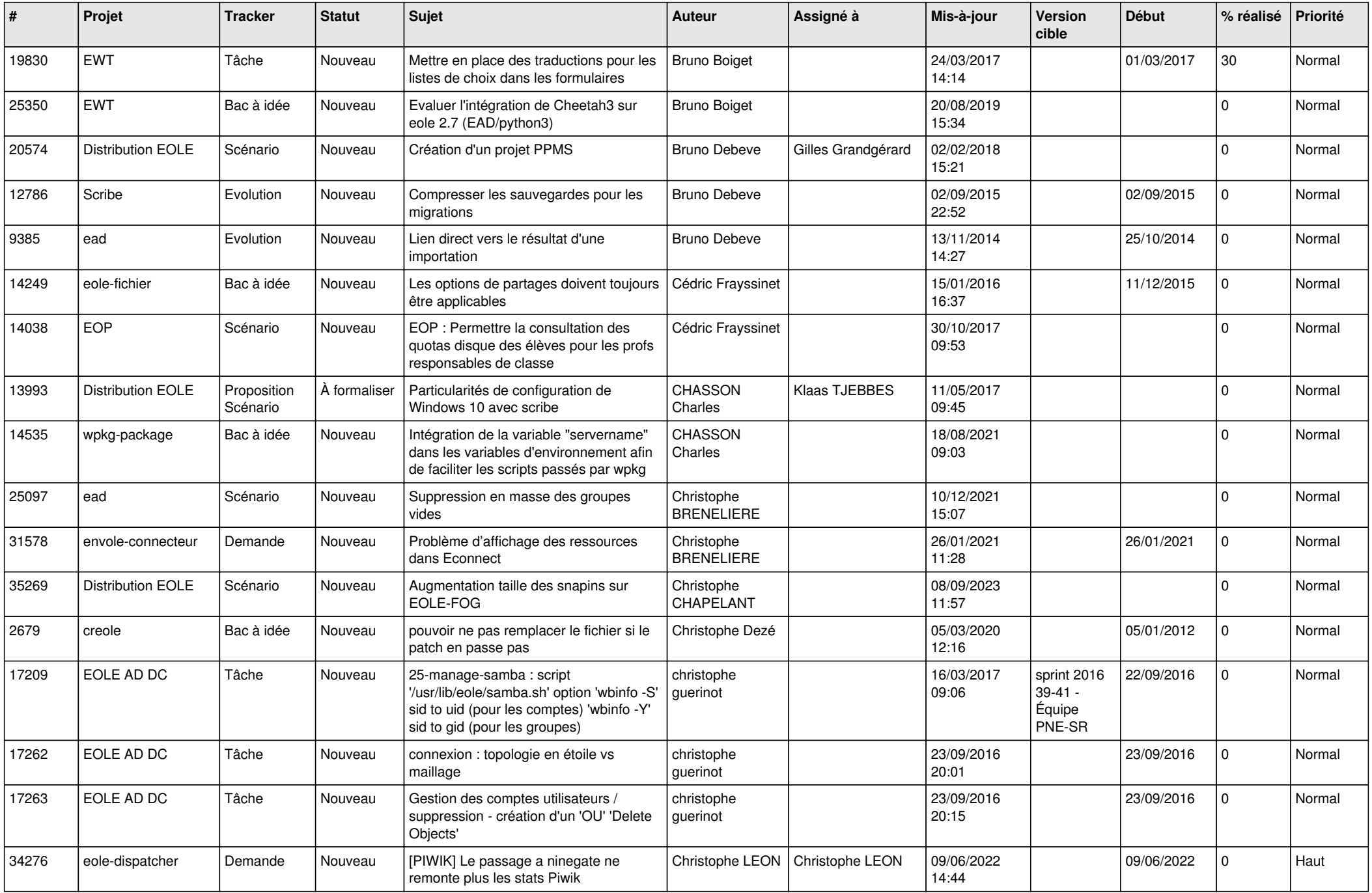

![](_page_10_Picture_556.jpeg)

![](_page_11_Picture_547.jpeg)

![](_page_12_Picture_557.jpeg)

![](_page_13_Picture_613.jpeg)

![](_page_14_Picture_606.jpeg)

![](_page_15_Picture_581.jpeg)

![](_page_16_Picture_667.jpeg)

![](_page_17_Picture_618.jpeg)

![](_page_18_Picture_645.jpeg)

![](_page_19_Picture_622.jpeg)

![](_page_20_Picture_583.jpeg)

![](_page_21_Picture_615.jpeg)

![](_page_22_Picture_641.jpeg)

![](_page_23_Picture_810.jpeg)

![](_page_24_Picture_623.jpeg)

![](_page_25_Picture_528.jpeg)

![](_page_26_Picture_515.jpeg)

![](_page_27_Picture_621.jpeg)

![](_page_28_Picture_382.jpeg)

**...**